### MC-202 — Unidade 16 Árvores Binárias de Busca

Rafael C. S. Schouery rafael@ic.unicamp.br

Universidade Estadual de Campinas

2º semestre/2017

Vimos EDs que permitem inserir, remover e buscar

Vimos EDs que permitem inserir, remover e buscar

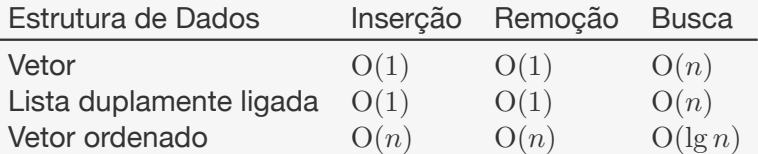

Vimos EDs que permitem inserir, remover e buscar

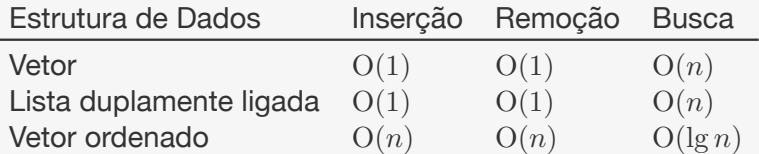

Veremos árvores binárias de busca

Vimos EDs que permitem inserir, remover e buscar

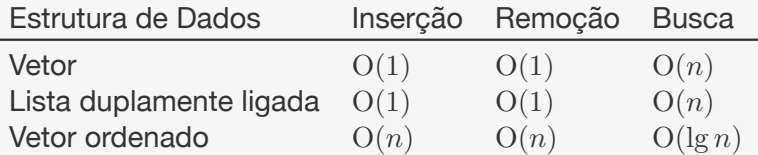

#### Veremos árvores binárias de busca

*•* primeiro uma versão simples, depois uma sofisticada

Vimos EDs que permitem inserir, remover e buscar

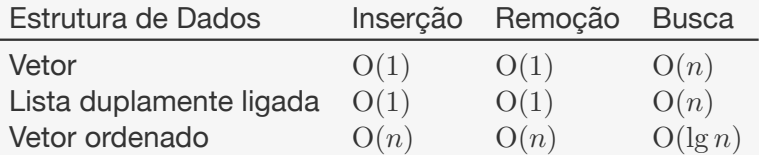

#### Veremos árvores binárias de busca

- *•* primeiro uma versão simples, depois uma sofisticada
- *•* versão sofisticada: três operações levam O(lg *n*)

Uma Árvore Binária de Busca (ABB) é uma árvore binária em que cada nó contém um elemento de um conjunto ordenável

Uma Árvore Binária de Busca (ABB) é uma árvore binária em que cada nó contém um elemento de um conjunto ordenável

Cada nó *r*, com subárvores esquerda *T<sup>e</sup>* e direita *T<sup>d</sup>* satisfaz a seguinte propriedade:

Uma Árvore Binária de Busca (ABB) é uma árvore binária em que cada nó contém um elemento de um conjunto ordenável

Cada nó *r*, com subárvores esquerda *T<sup>e</sup>* e direita *T<sup>d</sup>* satisfaz a seguinte propriedade:

1.  $e \leq r$  para todo elemento  $e \in T_e$ 

Uma Árvore Binária de Busca (ABB) é uma árvore binária em que cada nó contém um elemento de um conjunto ordenável

Cada nó *r*, com subárvores esquerda *T<sup>e</sup>* e direita *T<sup>d</sup>* satisfaz a seguinte propriedade:

- 1.  $e \leq r$  para todo elemento  $e \in T_e$
- 2.  $r \leq d$  para todo elemento  $d \in T_d$

Uma Árvore Binária de Busca (ABB) é uma árvore binária em que cada nó contém um elemento de um conjunto ordenável

Cada nó *r*, com subárvores esquerda *T<sup>e</sup>* e direita *T<sup>d</sup>* satisfaz a seguinte propriedade:

- 1.  $e \leq r$  para todo elemento  $e \in T_e$
- 2.  $r \leq d$  para todo elemento  $d \in T_d$

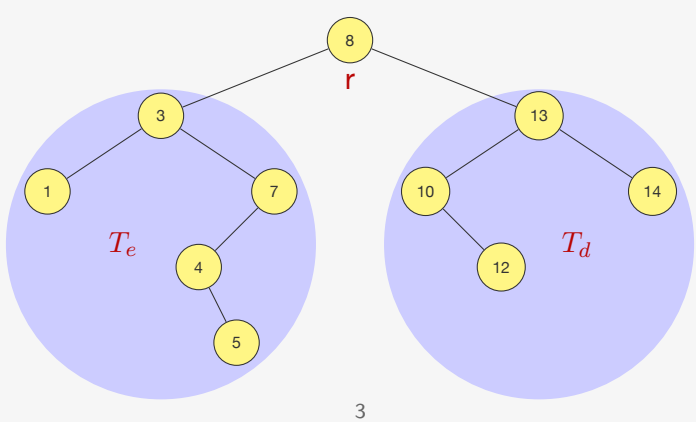

## TAD - Árvores de Busca Binária

```
1 typedef struct No {
2 int chave;
3 struct No *esq, *dir, *pai; /*pai é opcional , usado em
       sucessor e antecessor*/
4 } No;
5
6 typedef No * p_no;
7
8 p_no criar_arvore();
9
10 void destruir_arvore(p_no raiz);
11
12 p_no inserir(p_no raiz, int chave);
13
14 p no remover(p no raiz, int chave);
15
16 p_no buscar(p_no raiz, int chave);
17
18 p_no minimo(p_no raiz);
19
20 p_no maximo(p_no raiz);
21
22 p_no sucessor(p_no x);
23
24 p_no antecessor(p_no x);
```
A ideia é semelhante àquela da busca binária:

*•* Ou o valor a ser buscado está na raiz da árvore

- *•* Ou o valor a ser buscado está na raiz da árvore
- *•* Ou é menor do que o valor da raiz

- *•* Ou o valor a ser buscado está na raiz da árvore
- *•* Ou é menor do que o valor da raiz
	- Se estiver na árvore, está na subárvore esquerda

- *•* Ou o valor a ser buscado está na raiz da árvore
- *•* Ou é menor do que o valor da raiz
	- Se estiver na árvore, está na subárvore esquerda
- *•* Ou é maior do que o valor da raiz

- *•* Ou o valor a ser buscado está na raiz da árvore
- *•* Ou é menor do que o valor da raiz
	- Se estiver na árvore, está na subárvore esquerda
- *•* Ou é maior do que o valor da raiz
	- Se estiver na árvore, está na subárvore direita

A ideia é semelhante àquela da busca binária:

- *•* Ou o valor a ser buscado está na raiz da árvore
- *•* Ou é menor do que o valor da raiz
	- Se estiver na árvore, está na subárvore esquerda
- *•* Ou é maior do que o valor da raiz
	- Se estiver na árvore, está na subárvore direita

A ideia é semelhante àquela da busca binária:

- *•* Ou o valor a ser buscado está na raiz da árvore
- *•* Ou é menor do que o valor da raiz
	- Se estiver na árvore, está na subárvore esquerda
- *•* Ou é maior do que o valor da raiz
	- Se estiver na árvore, está na subárvore direita

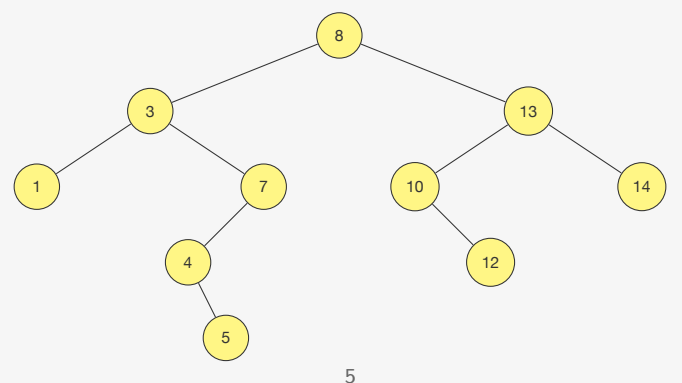

A ideia é semelhante àquela da busca binária:

- *•* Ou o valor a ser buscado está na raiz da árvore
- *•* Ou é menor do que o valor da raiz
	- Se estiver na árvore, está na subárvore esquerda
- *•* Ou é maior do que o valor da raiz
	- Se estiver na árvore, está na subárvore direita

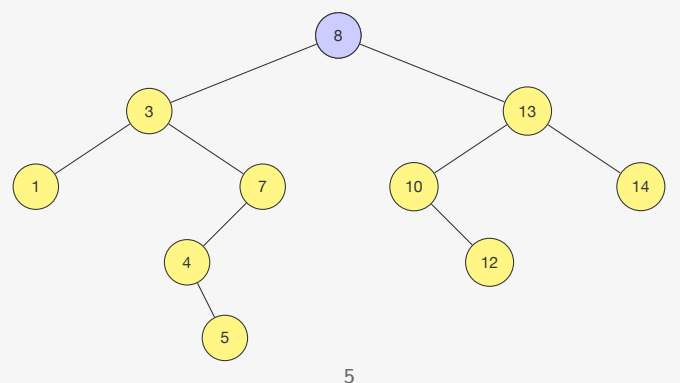

A ideia é semelhante àquela da busca binária:

- *•* Ou o valor a ser buscado está na raiz da árvore
- *•* Ou é menor do que o valor da raiz
	- Se estiver na árvore, está na subárvore esquerda
- *•* Ou é maior do que o valor da raiz
	- Se estiver na árvore, está na subárvore direita

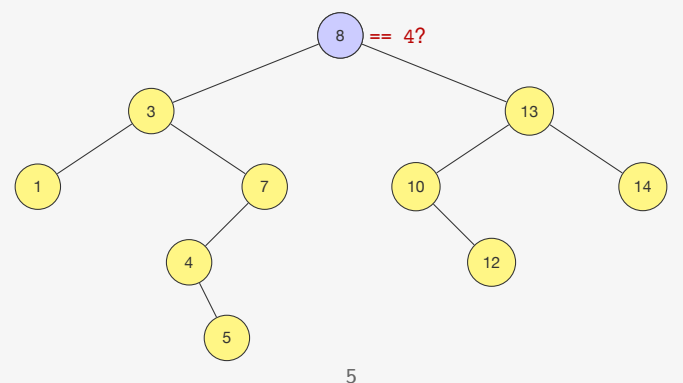

A ideia é semelhante àquela da busca binária:

- *•* Ou o valor a ser buscado está na raiz da árvore
- *•* Ou é menor do que o valor da raiz
	- Se estiver na árvore, está na subárvore esquerda
- *•* Ou é maior do que o valor da raiz
	- Se estiver na árvore, está na subárvore direita

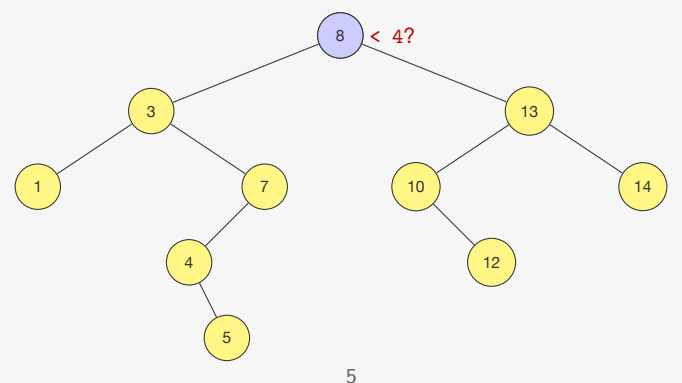

A ideia é semelhante àquela da busca binária:

- *•* Ou o valor a ser buscado está na raiz da árvore
- *•* Ou é menor do que o valor da raiz
	- Se estiver na árvore, está na subárvore esquerda
- *•* Ou é maior do que o valor da raiz
	- Se estiver na árvore, está na subárvore direita

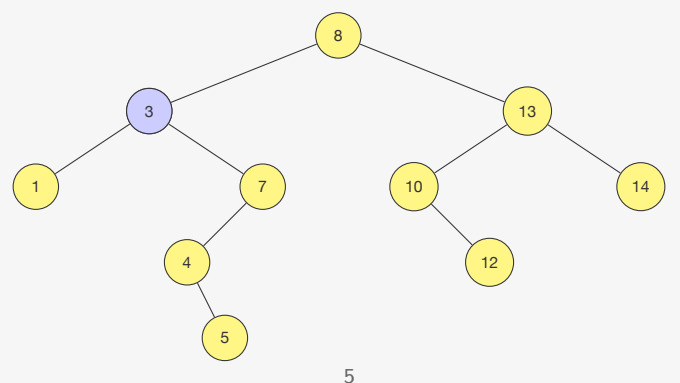

A ideia é semelhante àquela da busca binária:

- *•* Ou o valor a ser buscado está na raiz da árvore
- *•* Ou é menor do que o valor da raiz
	- Se estiver na árvore, está na subárvore esquerda
- *•* Ou é maior do que o valor da raiz
	- Se estiver na árvore, está na subárvore direita

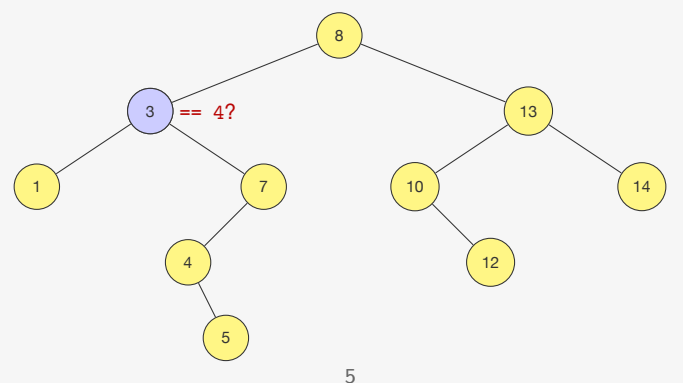

A ideia é semelhante àquela da busca binária:

- *•* Ou o valor a ser buscado está na raiz da árvore
- *•* Ou é menor do que o valor da raiz
	- Se estiver na árvore, está na subárvore esquerda
- *•* Ou é maior do que o valor da raiz
	- Se estiver na árvore, está na subárvore direita

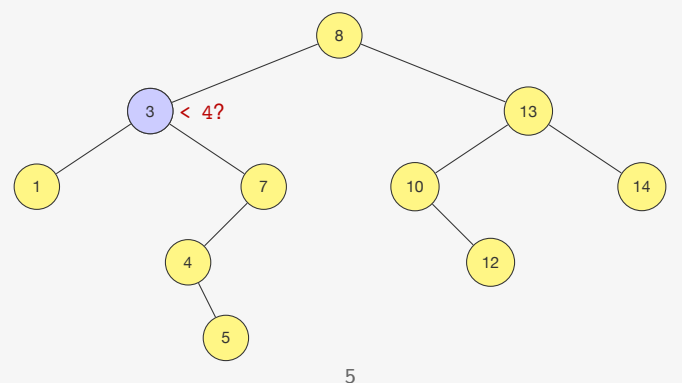

A ideia é semelhante àquela da busca binária:

- *•* Ou o valor a ser buscado está na raiz da árvore
- *•* Ou é menor do que o valor da raiz
	- Se estiver na árvore, está na subárvore esquerda
- *•* Ou é maior do que o valor da raiz
	- Se estiver na árvore, está na subárvore direita

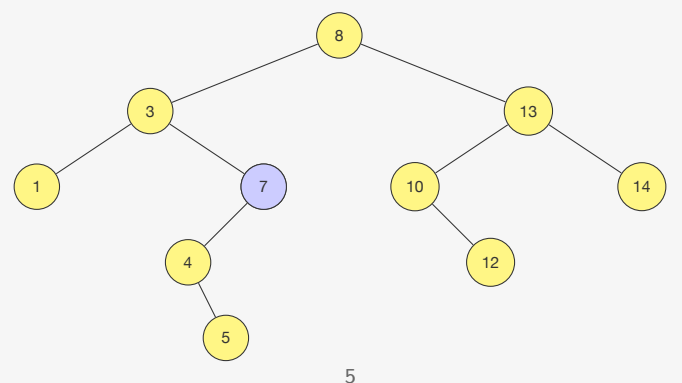

A ideia é semelhante àquela da busca binária:

- *•* Ou o valor a ser buscado está na raiz da árvore
- *•* Ou é menor do que o valor da raiz
	- Se estiver na árvore, está na subárvore esquerda
- *•* Ou é maior do que o valor da raiz
	- Se estiver na árvore, está na subárvore direita

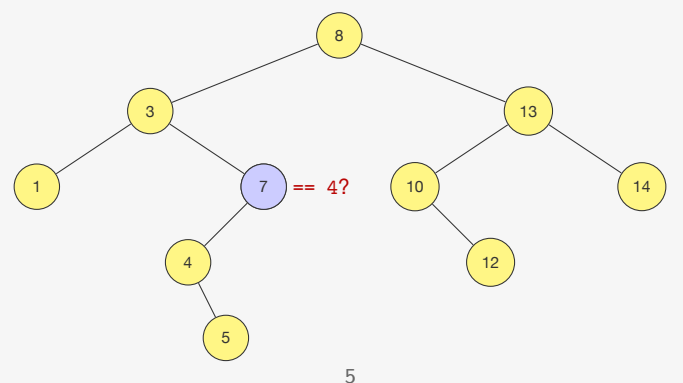

A ideia é semelhante àquela da busca binária:

- *•* Ou o valor a ser buscado está na raiz da árvore
- *•* Ou é menor do que o valor da raiz
	- Se estiver na árvore, está na subárvore esquerda
- *•* Ou é maior do que o valor da raiz
	- Se estiver na árvore, está na subárvore direita

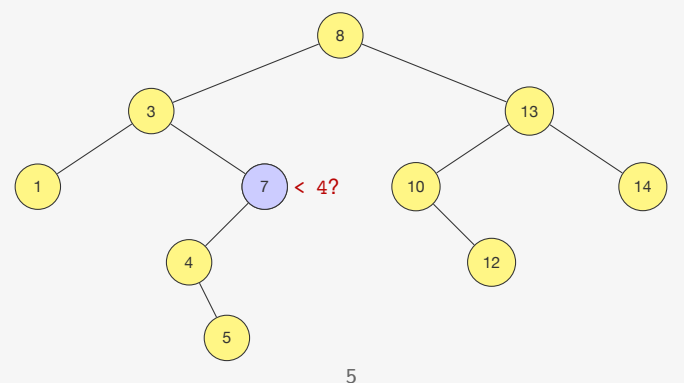

A ideia é semelhante àquela da busca binária:

- *•* Ou o valor a ser buscado está na raiz da árvore
- *•* Ou é menor do que o valor da raiz
	- Se estiver na árvore, está na subárvore esquerda
- *•* Ou é maior do que o valor da raiz
	- Se estiver na árvore, está na subárvore direita

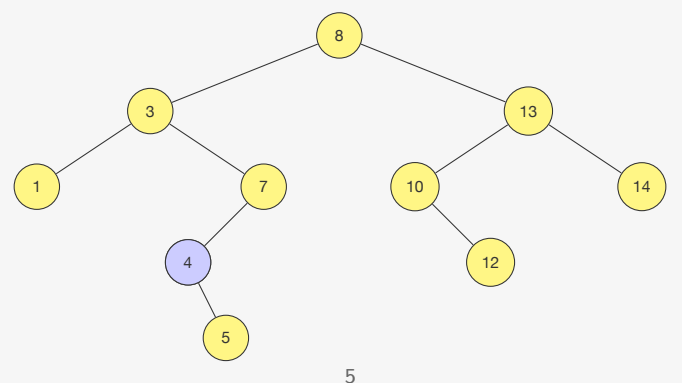

A ideia é semelhante àquela da busca binária:

- *•* Ou o valor a ser buscado está na raiz da árvore
- *•* Ou é menor do que o valor da raiz
	- Se estiver na árvore, está na subárvore esquerda
- *•* Ou é maior do que o valor da raiz
	- Se estiver na árvore, está na subárvore direita

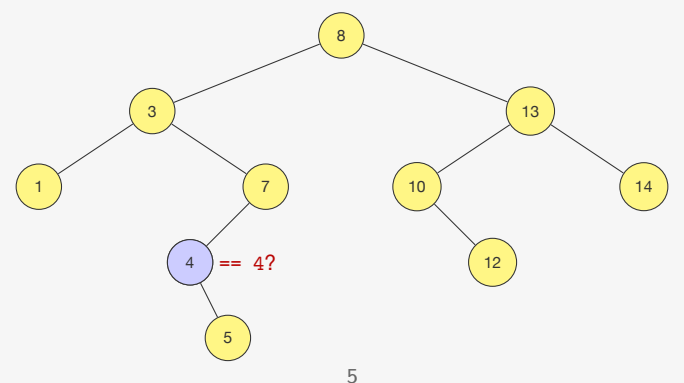

A ideia é semelhante àquela da busca binária:

- *•* Ou o valor a ser buscado está na raiz da árvore
- *•* Ou é menor do que o valor da raiz
	- Se estiver na árvore, está na subárvore esquerda
- *•* Ou é maior do que o valor da raiz
	- Se estiver na árvore, está na subárvore direita

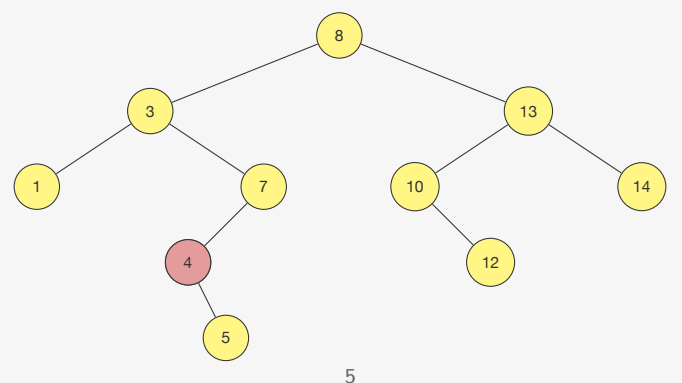

A ideia é semelhante a da busca binária:

- *•* Ou o valor a ser buscado está na raiz da árvore
- *•* Ou é menor do que o valor da raiz
	- Se estiver na árvore, está na subárvore esquerda
- *•* Ou é maior do que o valor da raiz
	- Se estiver na árvore, está na subárvore direita

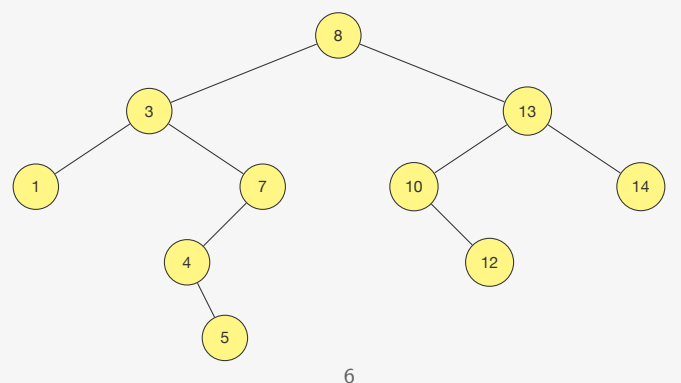

A ideia é semelhante a da busca binária:

- *•* Ou o valor a ser buscado está na raiz da árvore
- *•* Ou é menor do que o valor da raiz
	- Se estiver na árvore, está na subárvore esquerda
- *•* Ou é maior do que o valor da raiz
	- Se estiver na árvore, está na subárvore direita

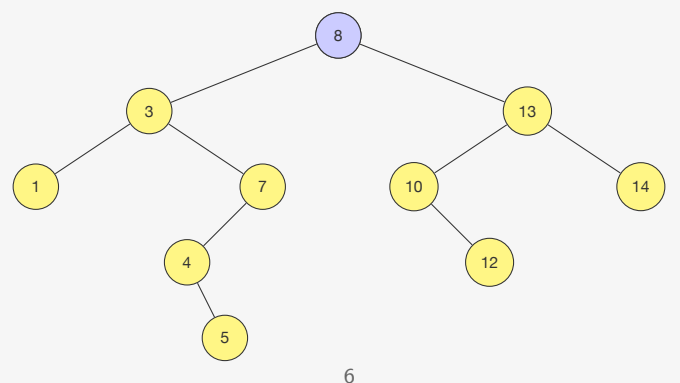

A ideia é semelhante a da busca binária:

- *•* Ou o valor a ser buscado está na raiz da árvore
- *•* Ou é menor do que o valor da raiz
	- Se estiver na árvore, está na subárvore esquerda
- *•* Ou é maior do que o valor da raiz
	- Se estiver na árvore, está na subárvore direita

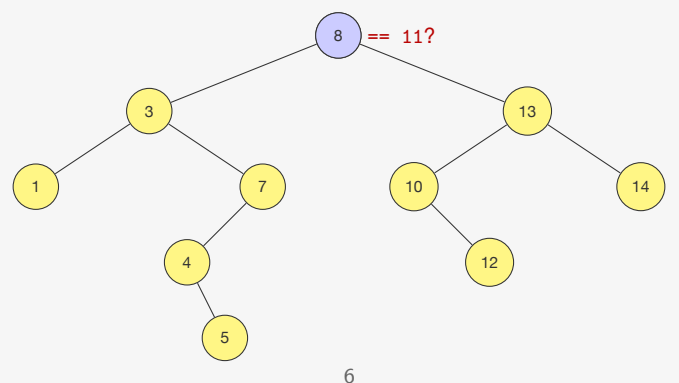

A ideia é semelhante a da busca binária:

- *•* Ou o valor a ser buscado está na raiz da árvore
- *•* Ou é menor do que o valor da raiz
	- Se estiver na árvore, está na subárvore esquerda
- *•* Ou é maior do que o valor da raiz
	- Se estiver na árvore, está na subárvore direita

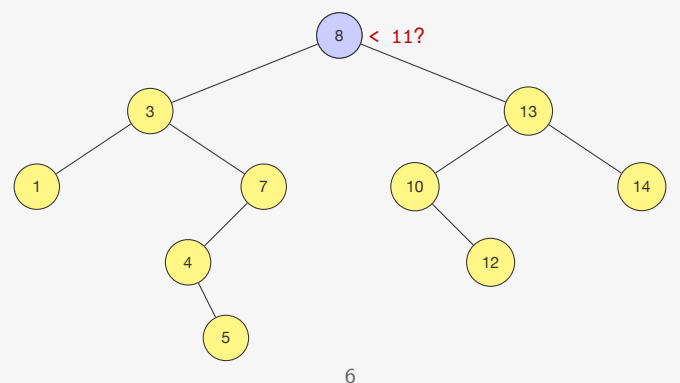
A ideia é semelhante a da busca binária:

- *•* Ou o valor a ser buscado está na raiz da árvore
- *•* Ou é menor do que o valor da raiz
	- Se estiver na árvore, está na subárvore esquerda
- *•* Ou é maior do que o valor da raiz
	- Se estiver na árvore, está na subárvore direita

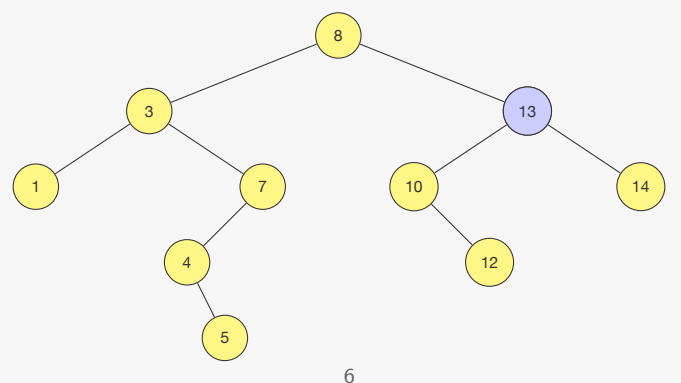

A ideia é semelhante a da busca binária:

- *•* Ou o valor a ser buscado está na raiz da árvore
- *•* Ou é menor do que o valor da raiz
	- Se estiver na árvore, está na subárvore esquerda
- *•* Ou é maior do que o valor da raiz
	- Se estiver na árvore, está na subárvore direita

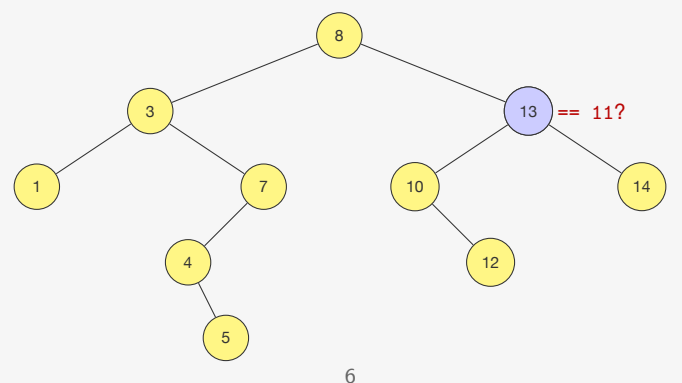

A ideia é semelhante a da busca binária:

- *•* Ou o valor a ser buscado está na raiz da árvore
- *•* Ou é menor do que o valor da raiz
	- Se estiver na árvore, está na subárvore esquerda
- *•* Ou é maior do que o valor da raiz
	- Se estiver na árvore, está na subárvore direita

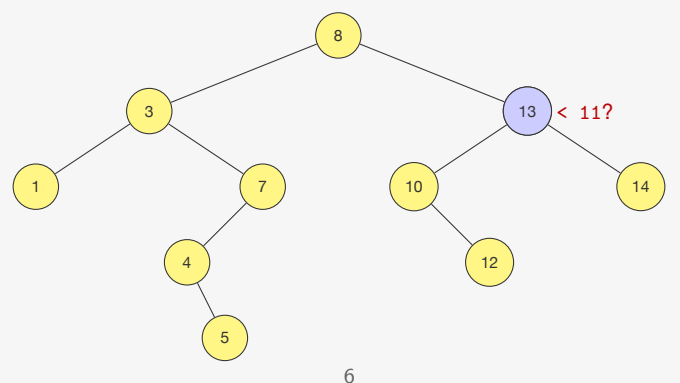

A ideia é semelhante a da busca binária:

- *•* Ou o valor a ser buscado está na raiz da árvore
- *•* Ou é menor do que o valor da raiz
	- Se estiver na árvore, está na subárvore esquerda
- *•* Ou é maior do que o valor da raiz
	- Se estiver na árvore, está na subárvore direita

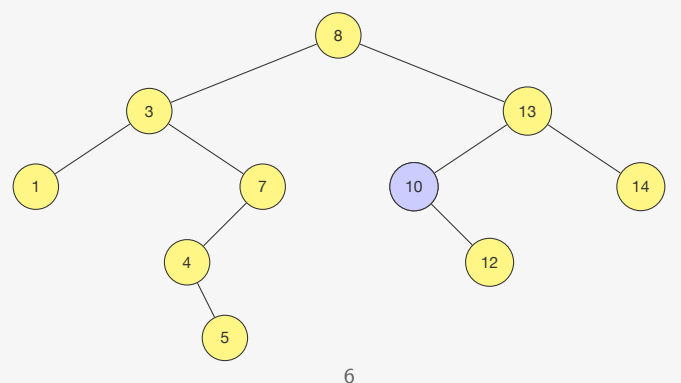

A ideia é semelhante a da busca binária:

- *•* Ou o valor a ser buscado está na raiz da árvore
- *•* Ou é menor do que o valor da raiz
	- Se estiver na árvore, está na subárvore esquerda
- *•* Ou é maior do que o valor da raiz
	- Se estiver na árvore, está na subárvore direita

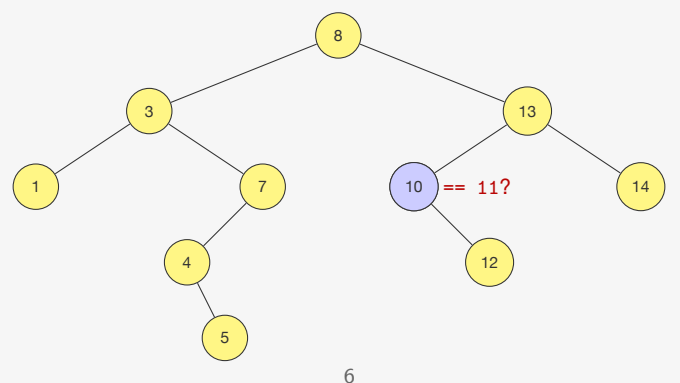

A ideia é semelhante a da busca binária:

- *•* Ou o valor a ser buscado está na raiz da árvore
- *•* Ou é menor do que o valor da raiz
	- Se estiver na árvore, está na subárvore esquerda
- *•* Ou é maior do que o valor da raiz
	- Se estiver na árvore, está na subárvore direita

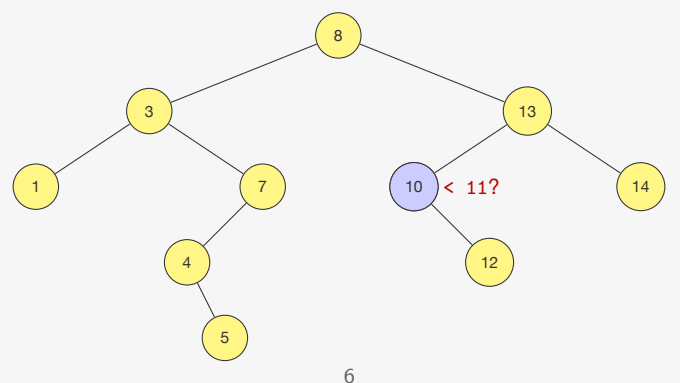

A ideia é semelhante a da busca binária:

- *•* Ou o valor a ser buscado está na raiz da árvore
- *•* Ou é menor do que o valor da raiz
	- Se estiver na árvore, está na subárvore esquerda
- *•* Ou é maior do que o valor da raiz
	- Se estiver na árvore, está na subárvore direita

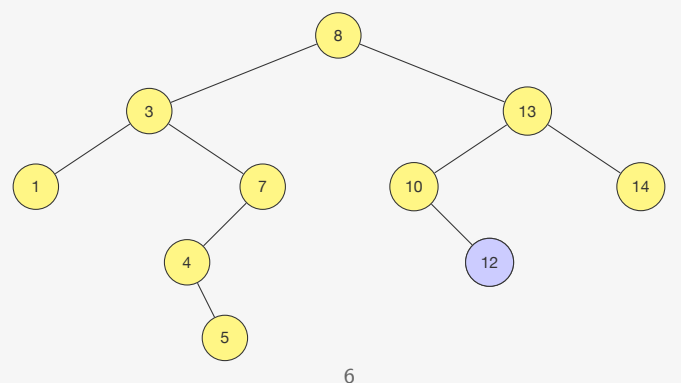

A ideia é semelhante a da busca binária:

- *•* Ou o valor a ser buscado está na raiz da árvore
- *•* Ou é menor do que o valor da raiz
	- Se estiver na árvore, está na subárvore esquerda
- *•* Ou é maior do que o valor da raiz
	- Se estiver na árvore, está na subárvore direita

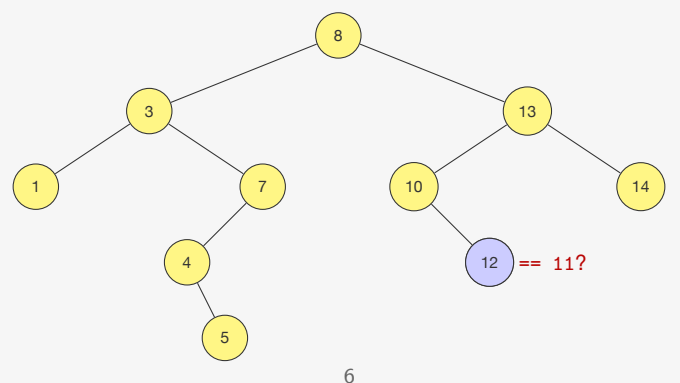

A ideia é semelhante a da busca binária:

- *•* Ou o valor a ser buscado está na raiz da árvore
- *•* Ou é menor do que o valor da raiz
	- Se estiver na árvore, está na subárvore esquerda
- *•* Ou é maior do que o valor da raiz
	- Se estiver na árvore, está na subárvore direita

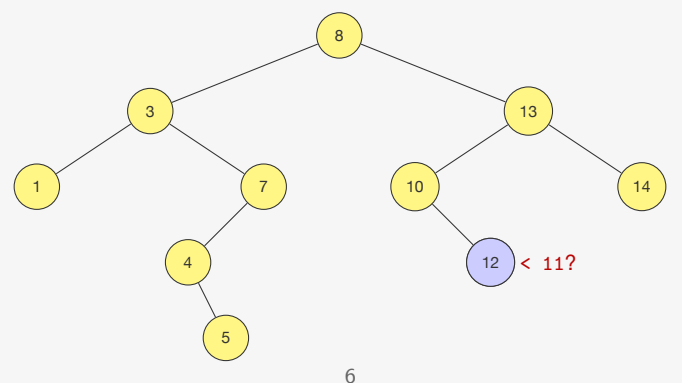

A ideia é semelhante a da busca binária:

- *•* Ou o valor a ser buscado está na raiz da árvore
- *•* Ou é menor do que o valor da raiz
	- Se estiver na árvore, está na subárvore esquerda
- *•* Ou é maior do que o valor da raiz
	- Se estiver na árvore, está na subárvore direita

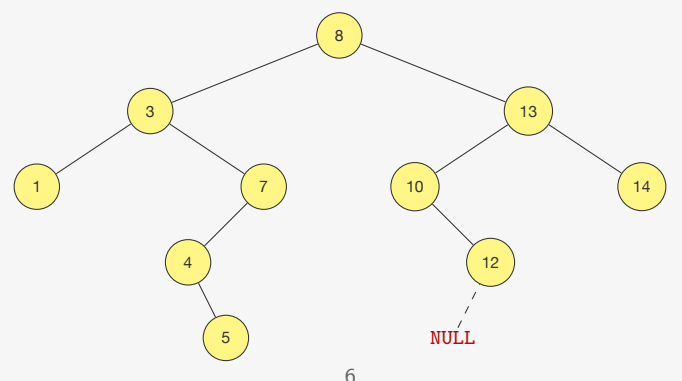

Versão recursiva:

1 p\_no buscar(p\_no raiz, int chave) {

Versão recursiva:

```
1 p_no buscar(p_no raiz, int chave) {
2 if (raiz == NULL || chave == raiz->chave)
3 return raiz;
```
Versão recursiva:

```
1 p_no buscar(p_no raiz, int chave) {
2 if (raiz == NULL || chave == raiz->chave)
3 return raiz;
4 if (chave < raiz->chave)
5 return buscar(raiz->esq, chave);
```
Versão recursiva:

```
1 p_no buscar(p_no raiz, int chave) {
2 if (\text{raiz} == \text{NULL} \mid \text{chave} == \text{raiz} > \text{chave})3 return raiz;
4 if (chave < raiz->chave)
5 return buscar(raiz->esq, chave);
6 else
7 return buscar(raiz->dir, chave);
8 }
```
Versão recursiva:

```
1 p_no buscar(p_no raiz, int chave) {
2 if (\text{raiz} == \text{NULL} \mid \text{1} \text{~charge} == \text{raiz} > \text{chave})3 return raiz;
4 if (chave < raiz->chave)
5 return buscar(raiz->esq, chave);
6 else
7 return buscar(raiz->dir, chave);
8 }
```
#### Versão iterativa:

```
1 p_no buscar_iterativo(p_no raiz, int chave) {
2 while (raiz != NULL && chave != raiz->chave)
3 if (chave < raiz->chave)
4 raiz = raiz->esq;
5 else
6 raiz = raiz->dir;
7 return raiz;
8 }
```
Qual é o tempo da busca?

Qual é o tempo da busca?

*•* depende da forma da árvore...

Qual é o tempo da busca?

*•* depende da forma da árvore...

Qual é o tempo da busca?

*•* depende da forma da árvore...

Qual é o tempo da busca?

*•* depende da forma da árvore...

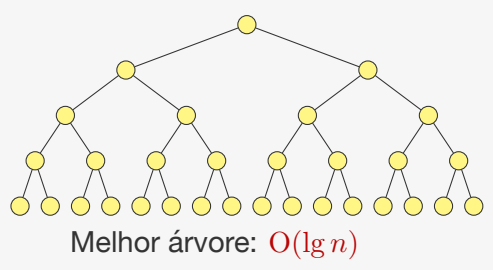

Qual é o tempo da busca?

*•* depende da forma da árvore...

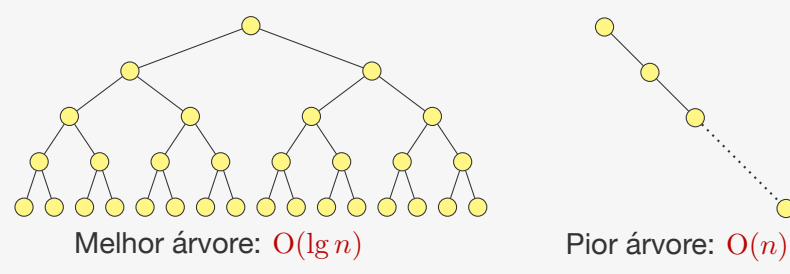

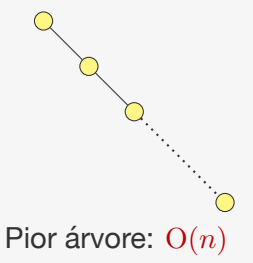

Qual é o tempo da busca?

*•* depende da forma da árvore...

Ex: 31 nós

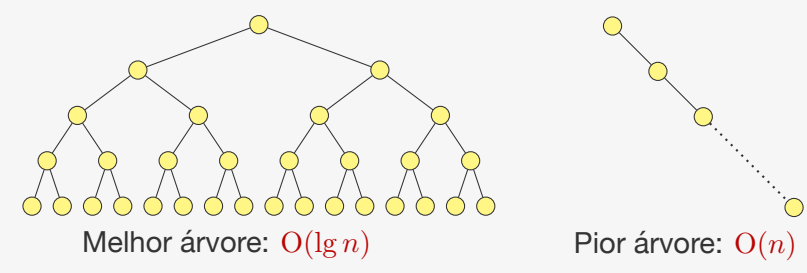

Caso médio: em uma árvore com *n* elementos adicionados em ordem aleatória a busca demora (em média) O(lg *n*)

Precisamos determinar onde inserir o valor:

Precisamos determinar onde inserir o valor:

*•* fazemos uma busca pelo valor

Precisamos determinar onde inserir o valor:

- *•* fazemos uma busca pelo valor
- *•* e colocamos ele na posição onde deveria estar

Precisamos determinar onde inserir o valor:

- *•* fazemos uma busca pelo valor
- *•* e colocamos ele na posição onde deveria estar

Precisamos determinar onde inserir o valor:

- *•* fazemos uma busca pelo valor
- *•* e colocamos ele na posição onde deveria estar

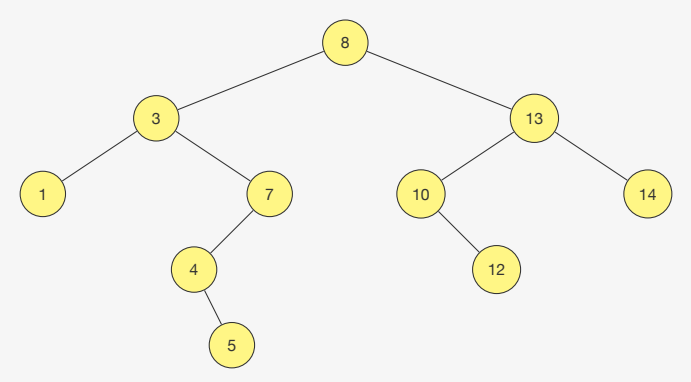

Precisamos determinar onde inserir o valor:

- *•* fazemos uma busca pelo valor
- *•* e colocamos ele na posição onde deveria estar

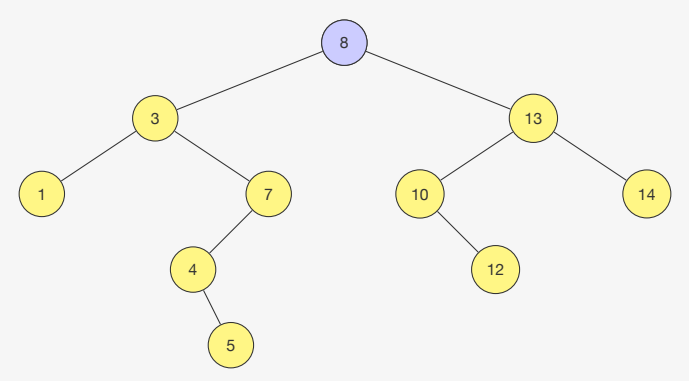

Precisamos determinar onde inserir o valor:

- *•* fazemos uma busca pelo valor
- *•* e colocamos ele na posição onde deveria estar

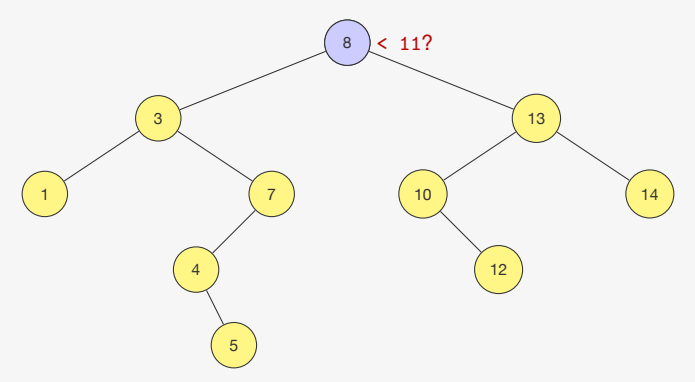

Precisamos determinar onde inserir o valor:

- *•* fazemos uma busca pelo valor
- *•* e colocamos ele na posição onde deveria estar

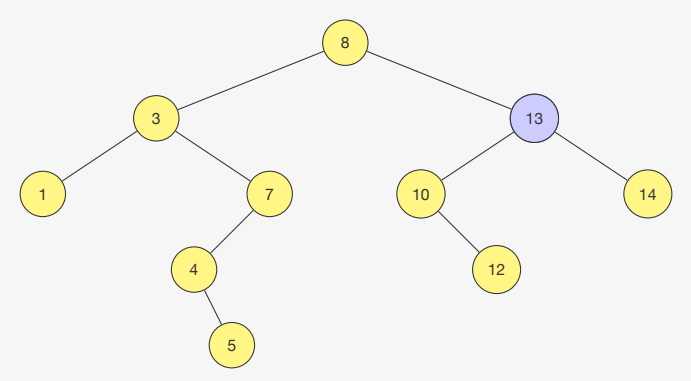

Precisamos determinar onde inserir o valor:

- *•* fazemos uma busca pelo valor
- *•* e colocamos ele na posição onde deveria estar

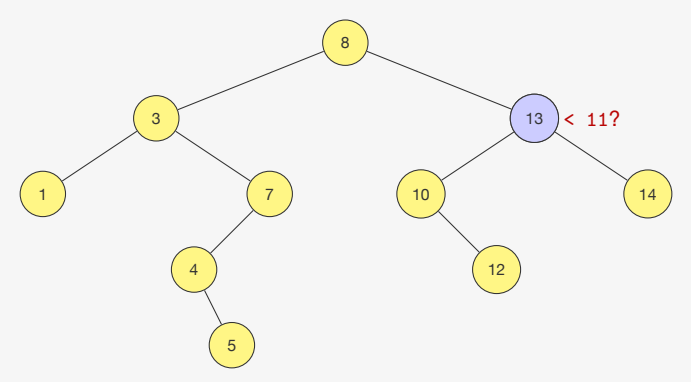

Precisamos determinar onde inserir o valor:

- *•* fazemos uma busca pelo valor
- *•* e colocamos ele na posição onde deveria estar

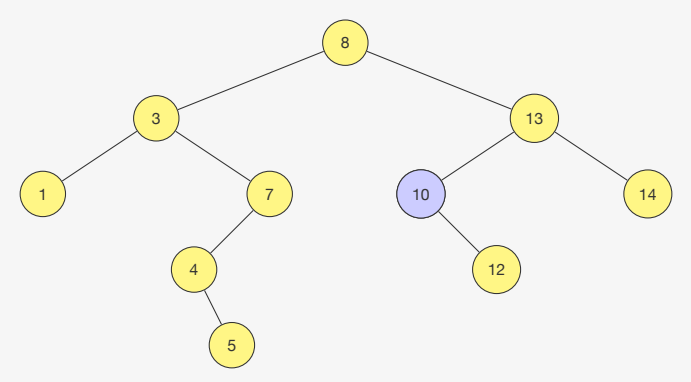

Precisamos determinar onde inserir o valor:

- *•* fazemos uma busca pelo valor
- *•* e colocamos ele na posição onde deveria estar

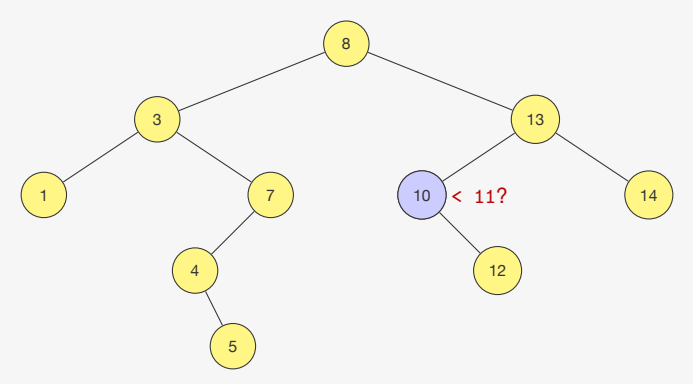

Precisamos determinar onde inserir o valor:

- *•* fazemos uma busca pelo valor
- *•* e colocamos ele na posição onde deveria estar

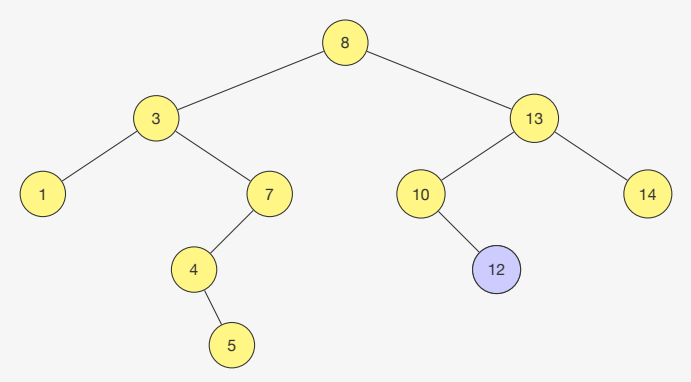

Precisamos determinar onde inserir o valor:

- *•* fazemos uma busca pelo valor
- *•* e colocamos ele na posição onde deveria estar

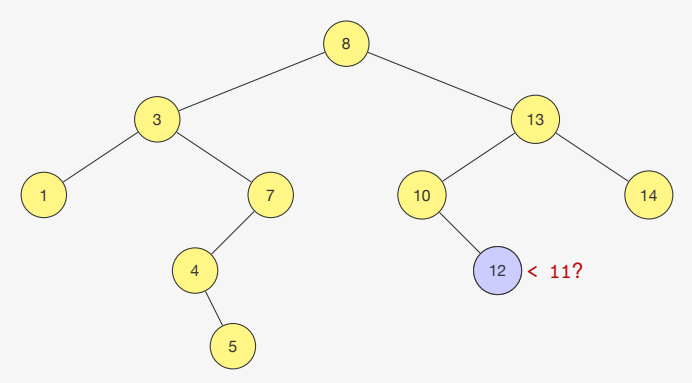

Precisamos determinar onde inserir o valor:

- *•* fazemos uma busca pelo valor
- *•* e colocamos ele na posição onde deveria estar

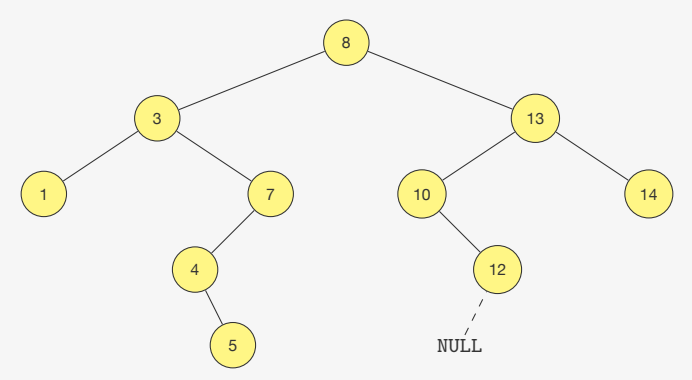
### Inserindo um valor

Precisamos determinar onde inserir o valor:

- *•* fazemos uma busca pelo valor
- *•* e colocamos ele na posição onde deveria estar

Ex: Inserindo 11

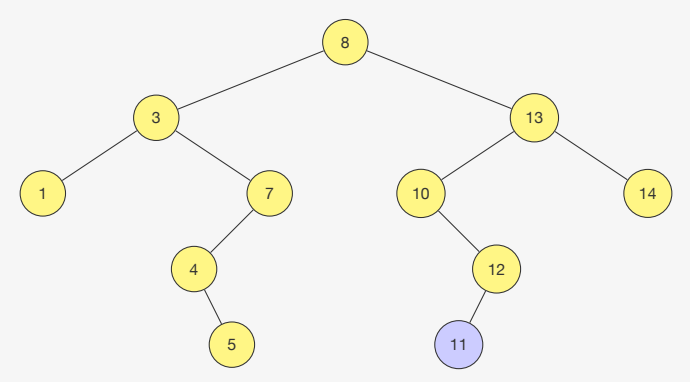

O algoritmo insere na árvore recursivamente

*•* devolve um ponteiro para a raiz da "nova" árvore

- *•* devolve um ponteiro para a raiz da "nova" árvore
- *•* assim como fizemos com listas ligadas

- *•* devolve um ponteiro para a raiz da "nova" árvore
- *•* assim como fizemos com listas ligadas

```
1 p_no inserir(p_no raiz, int chave) {
```
- *•* devolve um ponteiro para a raiz da "nova" árvore
- *•* assim como fizemos com listas ligadas

```
1 p_no inserir(p_no raiz, int chave) {
2 p_no novo;
3 if (raiz == NULL) {
4 novo = malloc(sizeof(No));
5 novo->esq = novo->dir = NULL;
6 novo->chave = chave;
7 return novo;
8 }
```
- *•* devolve um ponteiro para a raiz da "nova" árvore
- *•* assim como fizemos com listas ligadas

```
1 p_no inserir(p_no raiz, int chave) {
2 p_no novo;
3 if (raiz == NULL) {
4 novo = malloc(sizeof(No));
5 novo->esq = novo->dir = NULL;
6 novo->chave = chave;
7 return novo;
8 }
9 if (chave < raiz->chave)
10 raiz->esq = inserir(raiz->esq, chave);
11 else
12 raiz->dir = inserir(raiz->dir, chave);
13 return raiz;
14 }
```
- *•* devolve um ponteiro para a raiz da "nova" árvore
- *•* assim como fizemos com listas ligadas

```
1 p_no inserir(p_no raiz, int chave) {
2 p_no novo;
3 if (raiz == NULL) {
4 novo = malloc(sizeof(No));
5 novo->esq = novo->dir = NULL;
6 novo->chave = chave;
7 return novo;
8 }
9 if (chave < raiz->chave)
10 raiz->esq = inserir(raiz->esq, chave);
11 else
12 raiz->dir = inserir(raiz->dir, chave);
13 return raiz;
14 }
```
- *•* devolve um ponteiro para a raiz da "nova" árvore
- *•* assim como fizemos com listas ligadas

```
1 p_no inserir(p_no raiz, int chave) {
2 p_no novo;
3 if (raiz == NULL) {
4 novo = malloc(sizeof(No));
5 novo->esq = novo->dir = NULL;
6 novo->chave = chave;
7 return novo;
8 }
9 if (chave < raiz->chave)
10 raiz->esq = inserir(raiz->esq, chave);
11 else
12 raiz->dir = inserir(raiz->dir, chave);
13 return raiz;
14 }
```
Onde está o nó com a menor chave de uma árvore?

Onde está o nó com a menor chave de uma árvore?

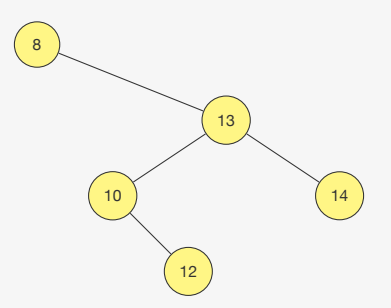

Onde está o nó com a menor chave de uma árvore?

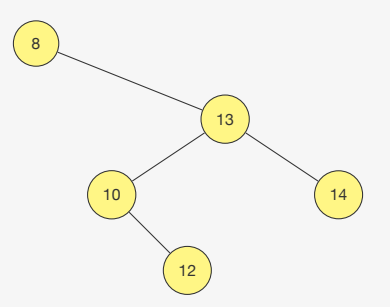

Quem é o mínimo para essa árvore?

Onde está o nó com a menor chave de uma árvore?

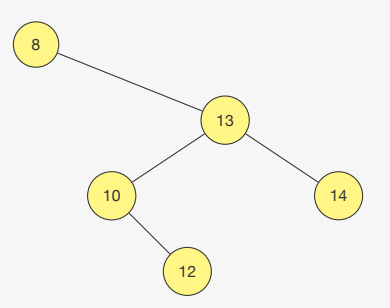

Quem é o mínimo para essa árvore?

*•* É a própria raiz

Onde está o nó com a menor chave de uma árvore?

Onde está o nó com a menor chave de uma árvore?

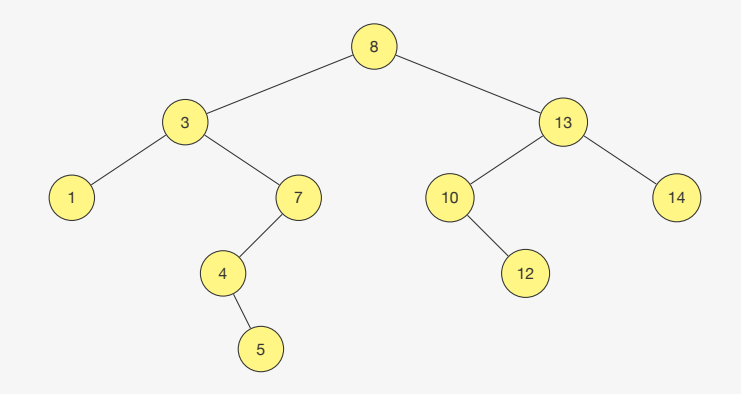

Onde está o nó com a menor chave de uma árvore?

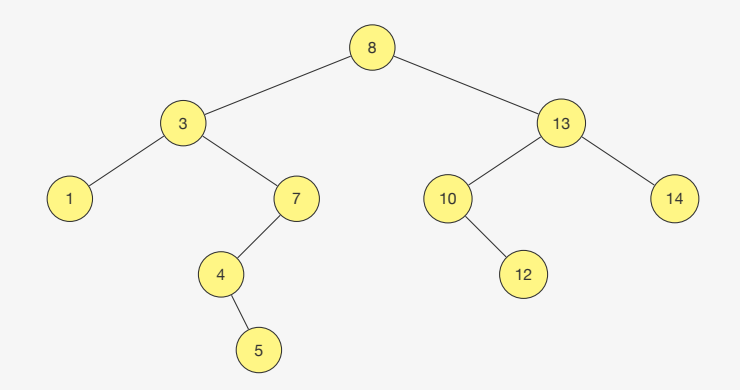

Quem é o mínimo para essa árvore?

Onde está o nó com a menor chave de uma árvore?

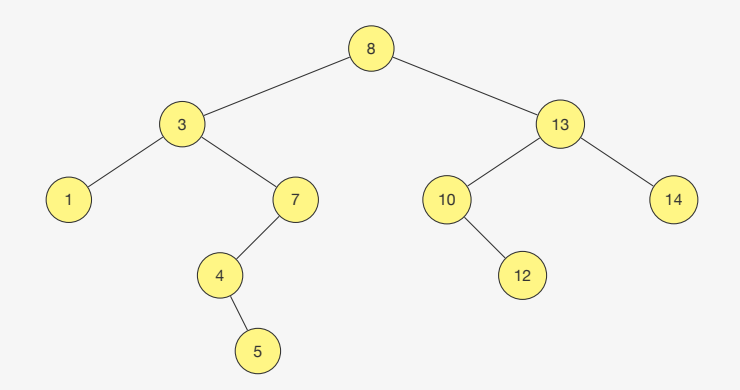

Quem é o mínimo para essa árvore?

*•* É o mínimo da subárvore esquerda

Versão recursiva:

```
1 p_no minimo(p_no raiz) {
2 if (raiz == NULL || raiz->esq == NULL)
3 return raiz;
4 return minimo(raiz->esq);
5 }
```
Versão recursiva:

```
1 p_no minimo(p_no raiz) {
2 if (raiz == NULL || raiz->esq == NULL)
3 return raiz;
4 return minimo(raiz->esq);
5 }
```
#### Versão iterativa:

```
1 p_no minimo_iterativo(p_no raiz) {
2 while (raiz != NULL && raiz->esq != NULL)
3 raiz = raiz->esq;
4 return raiz;
5 }
```
Versão recursiva:

```
1 p_no minimo(p_no raiz) {
2 if (raiz == NULL || raiz->esq == NULL)
3 return raiz;
4 return minimo(raiz->esq);
5 }
```
#### Versão iterativa:

```
1 p_no minimo_iterativo(p_no raiz) {
2 while (raiz != NULL && raiz->esq != NULL)
3 raiz = raiz->esq;
4 return raiz;
5 }
```
Para encontrar o máximo, basta fazer a operação simétrica

Versão recursiva:

```
1 p_no minimo(p_no raiz) {
2 if (raiz == NULL || raiz->esq == NULL)
3 return raiz;
4 return minimo(raiz->esq);
5 }
```
#### Versão iterativa:

```
1 p_no minimo_iterativo(p_no raiz) {
2 while (raiz != NULL && raiz->esq != NULL)
3 raiz = raiz->esq;
4 return raiz;
5 }
```
Para encontrar o máximo, basta fazer a operação simétrica

*•* Se a subárvore direita existir, é o seu máximo

Versão recursiva:

```
1 p_no minimo(p_no raiz) {
2 if (raiz == NULL || raiz->esq == NULL)
3 return raiz;
4 return minimo(raiz->esq);
5 }
```
#### Versão iterativa:

```
1 p_no minimo_iterativo(p_no raiz) {
2 while (raiz != NULL && raiz->esq != NULL)
3 raiz = raiz->esq;
4 return raiz;
5 }
```
Para encontrar o máximo, basta fazer a operação simétrica

- *•* Se a subárvore direita existir, é o seu máximo
- *•* Senão, é a própria raiz

Dado um nó da árvore, onde está o seu sucessor?

Dado um nó da árvore, onde está o seu sucessor?

*•* O sucessor é o próximo nó na ordenação

Dado um nó da árvore, onde está o seu sucessor?

*•* O sucessor é o próximo nó na ordenação

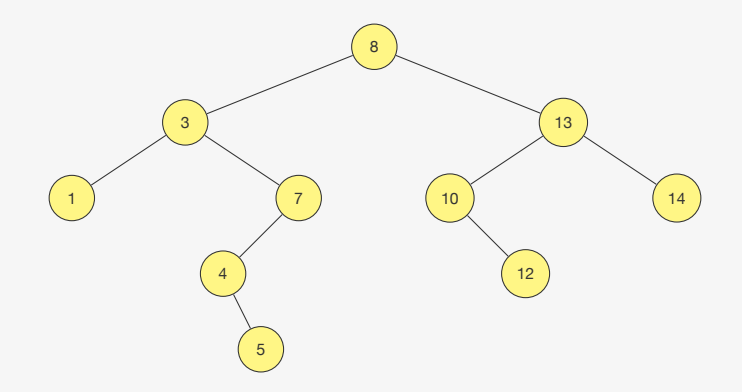

Dado um nó da árvore, onde está o seu sucessor?

*•* O sucessor é o próximo nó na ordenação

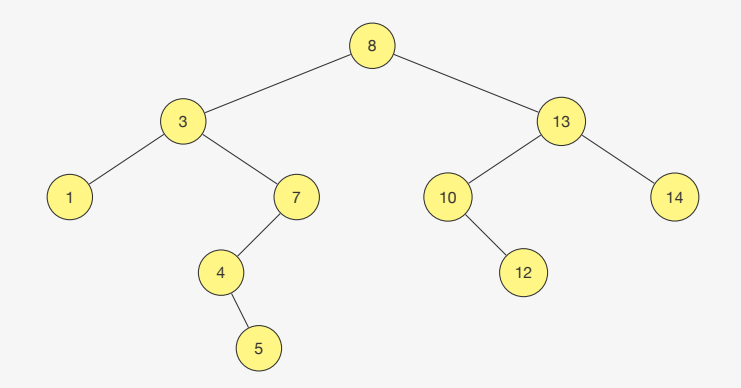

Quem é o sucessor de 3?

Dado um nó da árvore, onde está o seu sucessor?

*•* O sucessor é o próximo nó na ordenação

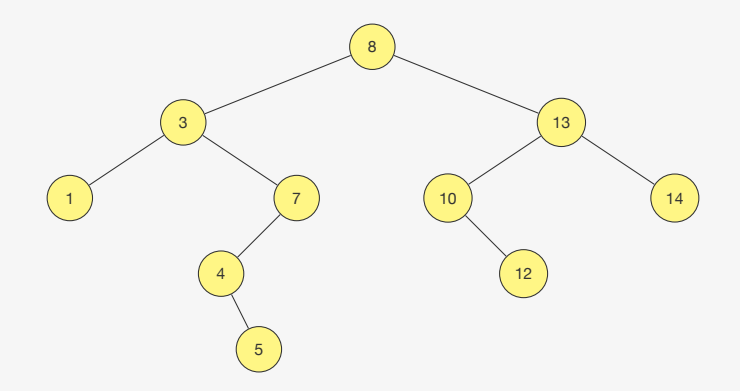

Quem é o sucessor de 3?

*•* É o mínimo da sua subárvore direita de 3

Dado um nó da árvore, onde está o seu sucessor?

*•* O sucessor é o próximo nó na ordenação

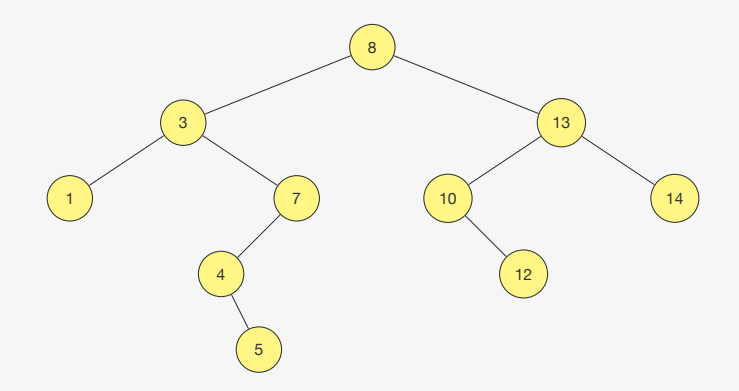

Dado um nó da árvore, onde está o seu sucessor?

*•* O sucessor é o próximo nó na ordenação

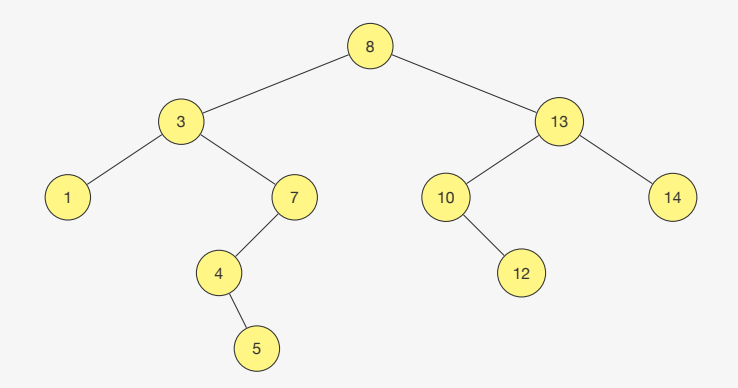

Quem é o sucessor de 7?

Dado um nó da árvore, onde está o seu sucessor?

*•* O sucessor é o próximo nó na ordenação

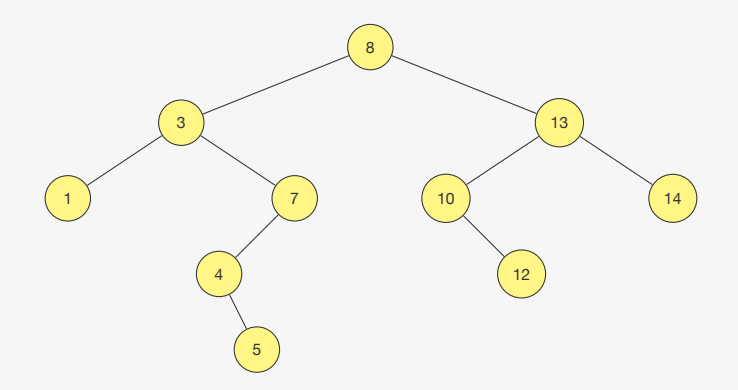

Quem é o sucessor de 7?

*•* É primeiro ancestral a direita

Dado um nó da árvore, onde está o seu sucessor?

*•* O sucessor é o próximo nó na ordenação

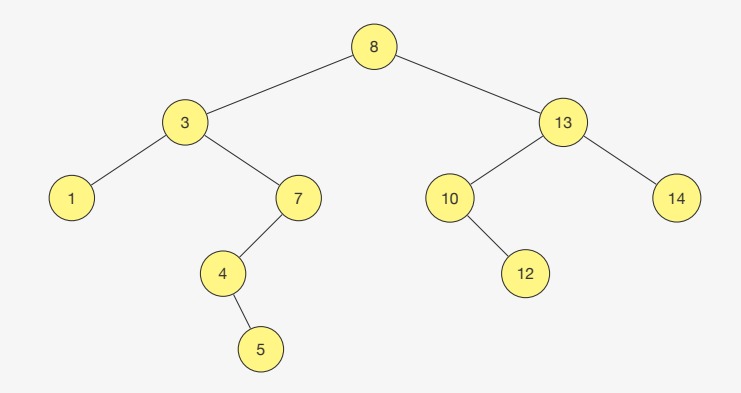

Dado um nó da árvore, onde está o seu sucessor?

*•* O sucessor é o próximo nó na ordenação

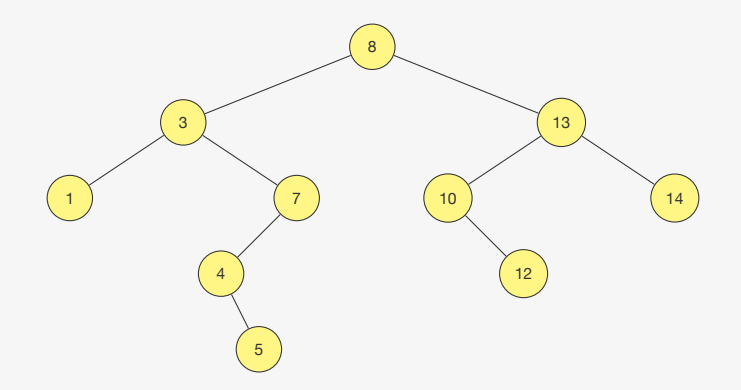

Quem é o sucessor de 14?

Dado um nó da árvore, onde está o seu sucessor?

*•* O sucessor é o próximo nó na ordenação

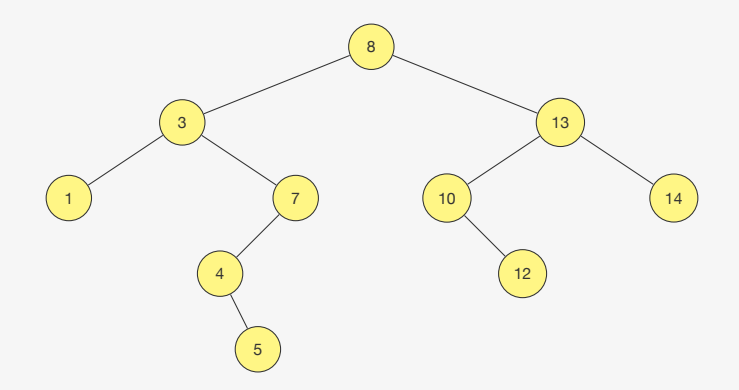

Quem é o sucessor de 14?

*•* não tem sucessor...

## Sucessor - Implementação

```
1 p_no sucessor(p_no x) {
2 if (x - > dir) = NULL3 return minimo(x->dir);
4 else
5 return ancestral_a_direita(x);
6 }
```
## Sucessor - Implementação

```
1 p_no sucessor(p_no x) {
2 \quad \text{if} \quad (x - > d \text{if} \quad != \text{ NULL})3 return minimo(x->dir);
4 else
5 return ancestral_a_direita(x);
6 }
```

```
1 p no ancestral a direita(p no x) {
2 if (x == NULL)3 return NULL;
4 if (x->pai == NULL || x->pai->esq == x)5 return x->pai;
6 else
7 return ancestral_a_direita(x->pai);
8 }
```
A implementação da função antecessor é simétrica

## Remoção

#### Ex: removendo 10

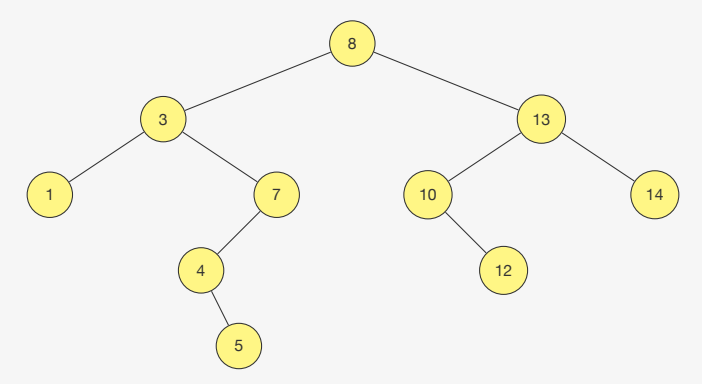
# Remoção

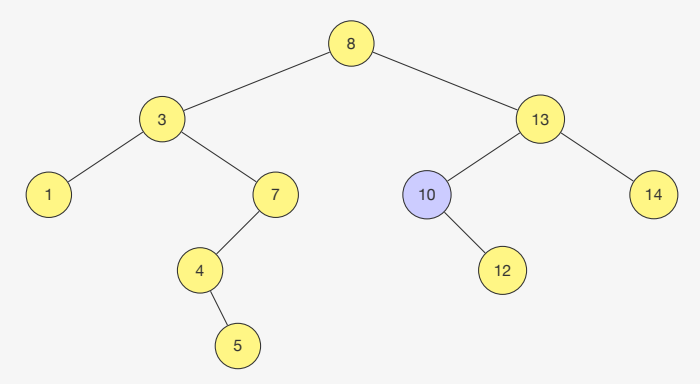

# Remoção

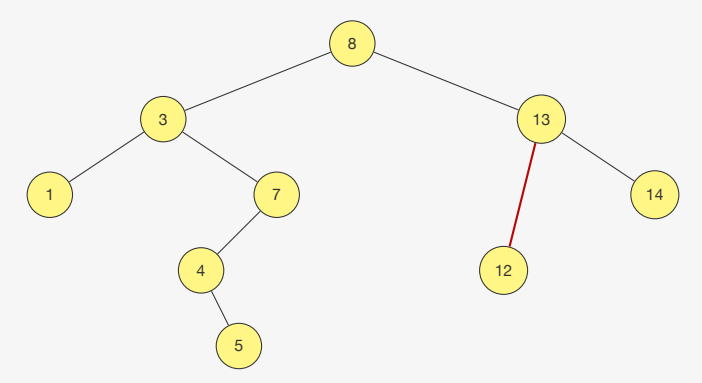

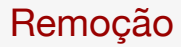

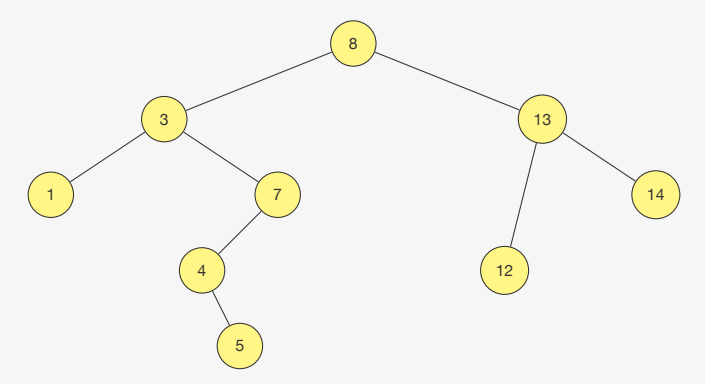

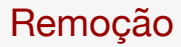

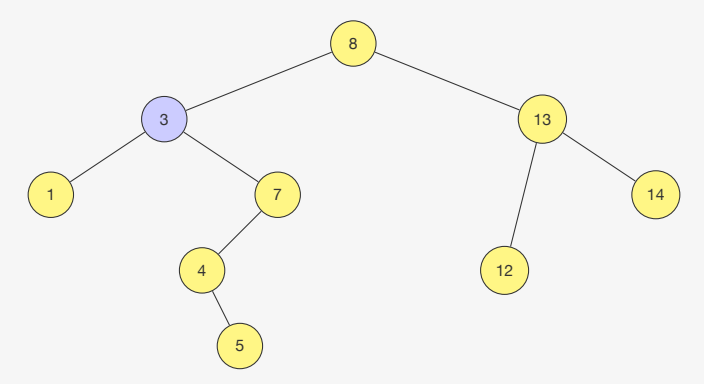

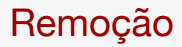

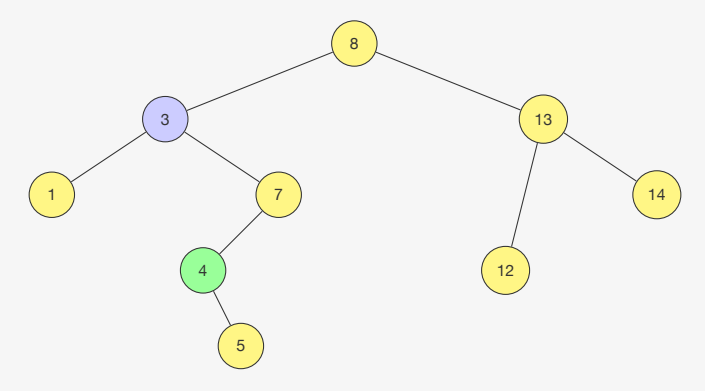

Podemos colocar o sucessor de 3 em seu lugar

*•* Isso mantém a propriedade da árvore binária de busca

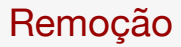

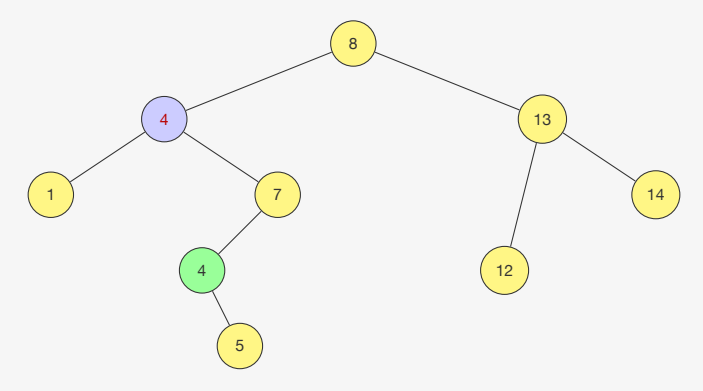

Podemos colocar o sucessor de 3 em seu lugar

*•* Isso mantém a propriedade da árvore binária de busca

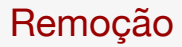

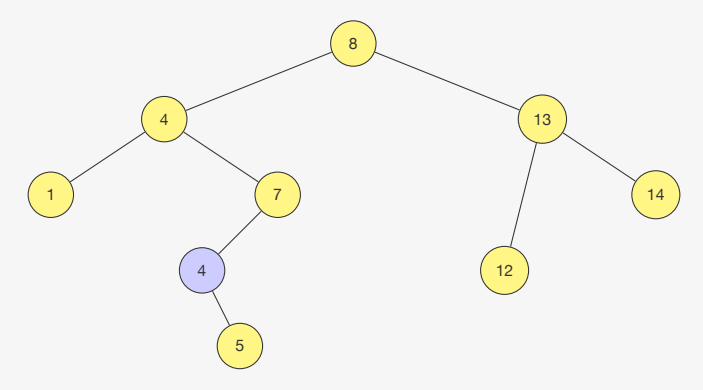

Podemos colocar o sucessor de 3 em seu lugar

*•* Isso mantém a propriedade da árvore binária de busca

E agora removemos o sucessor

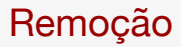

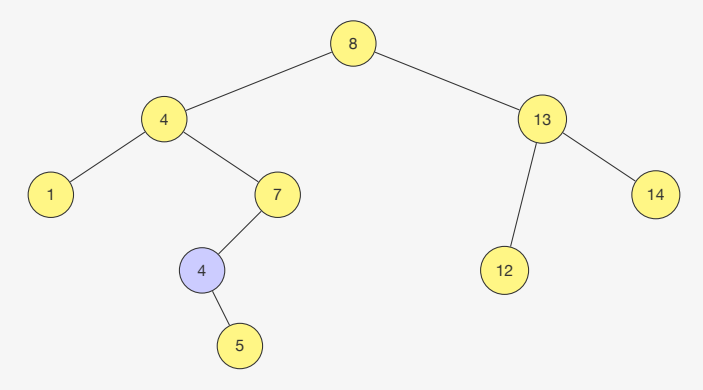

Podemos colocar o sucessor de 3 em seu lugar

- *•* Isso mantém a propriedade da árvore binária de busca
- E agora removemos o sucessor
	- *•* O sucessor nunca tem filho esquerdo!

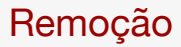

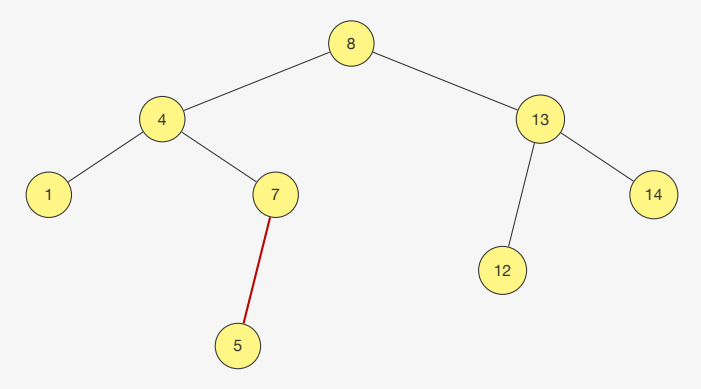

Podemos colocar o sucessor de 3 em seu lugar

- *•* Isso mantém a propriedade da árvore binária de busca
- E agora removemos o sucessor
	- *•* O sucessor nunca tem filho esquerdo!

Versão sem ponteiro para pai e que não libera o nó

1 2 p\_no remover\_rec(p\_no raiz, int chave) {

```
1
2 p_no remover_rec(p_no raiz, int chave) {
3 if (raiz == NULL)4 return NULL;
```

```
1
2 p_no remover_rec(p_no raiz, int chave) {
3 if (raiz == NULL)
4 return NULL;
5 if (chave < raiz->chave)
6 raiz->esq = remover_rec(raiz->esq, chave);
7 else if (chave > raiz->chave)
8 raiz->dir = remover rec(raiz->dir, chave);
9 else if (raiz->esq == NULL)
10 return raiz->dir;
```

```
1
2 p_no remover_rec(p_no raiz, int chave) {
3 if (raiz == NULL)
4 return NULL;
5 if (chave < raiz->chave)
6 raiz->esq = remover_rec(raiz->esq, chave);
7 else if (chave > raiz->chave)
8 raiz->dir = remover rec(raiz->dir, chave);
9 else if (raiz->esq == NULL)
10 return raiz->dir;
11 else if (raiz->dir == NULL)
12 return raiz->esq;
```

```
1
2 p_no remover_rec(p_no raiz, int chave) {
3 if (raiz == NULL)
4 return NULL;
5 if (chave < raiz->chave)
6 raiz->esq = remover_rec(raiz->esq, chave);
7 else if (chave > raiz->chave)
8 raiz->dir = remover rec(raiz->dir, chave);
9 else if (raiz->esq == NULL)
10 return raiz->dir;
11 else if (raiz->dir == NULL)
12 return raiz->esq;
13 else
14 remover sucessor(raiz);
15 return raiz;
```
void remover\_sucessor(p\_no raiz) {

```
1 void remover_sucessor(p_no raiz) {
2 p_no t = raiz->dir;/*será o mínimo da subárvore direita*/
3 p_no pai = raiz,/*será o pai de t*/
4 while (t->esq != NULL) {
5 pai = t;
6 t = t - \text{ } \text{ } \text{ } \text{ } t \text{ } ;<br>7 }
    \mathcal{F}
```

```
1 void remover_sucessor(p_no raiz) {
2 p_no t = raiz->dir;/*será o mínimo da subárvore direita*/
3 p_no pai = raiz,/*será o pai de t*/
4 while (t->esq != NULL) {
5 pai = t;
6 t = t - \text{ } - \text{ } - \text{ } 6;
    \mathcal{F}8 if (\text{pair}\text{-}\text{essq} == t)9 \text{pair}\rightarrow\text{esq} = \text{t}-\text{dir};
```

```
1 void remover_sucessor(p_no raiz) {
 2 p_no t = raiz->dir;/*será o mínimo da subárvore direita*/
 3 p_no pai = raiz,/*será o pai de t*/
 4 while (t->esq != NULL) {
 5 pai = t;
 6 t = t - \text{ } - \text{ } - \text{ } 6<br>7 }
     \mathcal{F}8 if (\text{pair}\text{-}\text{essq} == t)9 \text{pair}\rightarrow\text{esq} = \text{t}-\text{dir};10 else
11 \text{pair} = \text{t}-\text{dir};12 raiz->chave = t->chave;
```
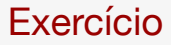

### Faça uma função que imprime as chaves de uma ABB em ordem crescente

# Exercício

Faça uma implementação da função sucessor que não usa o ponteiro pai

*•* Dica: você precisará da raiz da árvore pois não pode subir